Должность: ректор<br>Должность: ректор **Дестовое задание для** диагностического тестирования по дисциплине Уникальный программный ключ:<br>e3a68f3eaa1e62674b54f4998099d3d6bfdcf83**klpограммирование мобильных устройств** Документ подписан простой электронной подписью Информация о владельце: ФИО: Косенок Сергей Михайлович Дата подписания: 19.06.2024 06:50:04 e3a68f3eaa1e62674b54f4998099d3d6bfdcf836

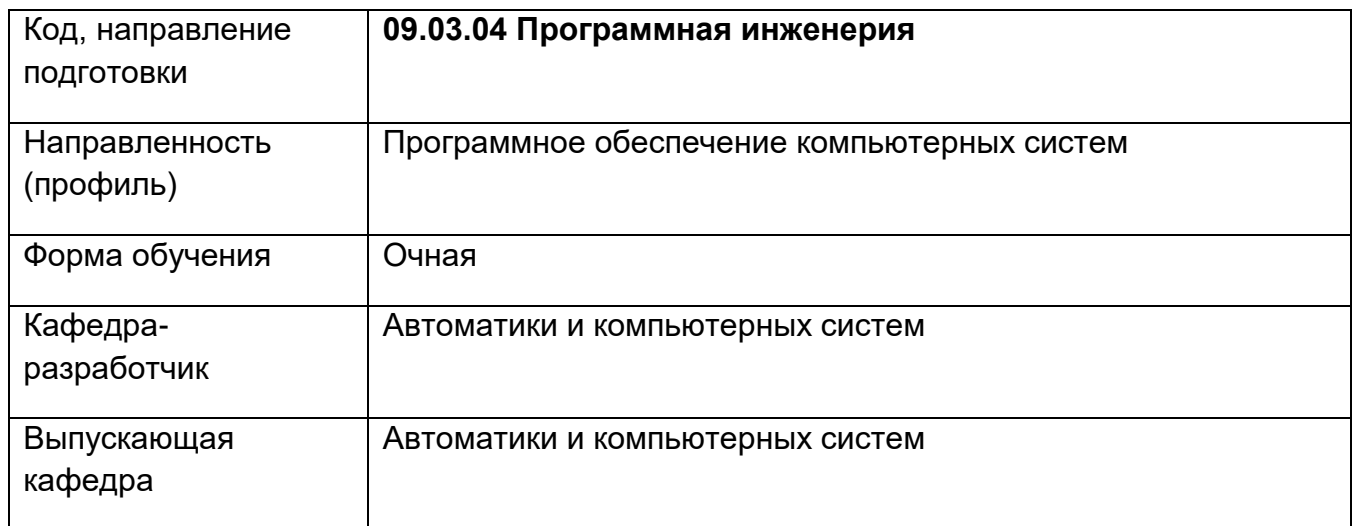

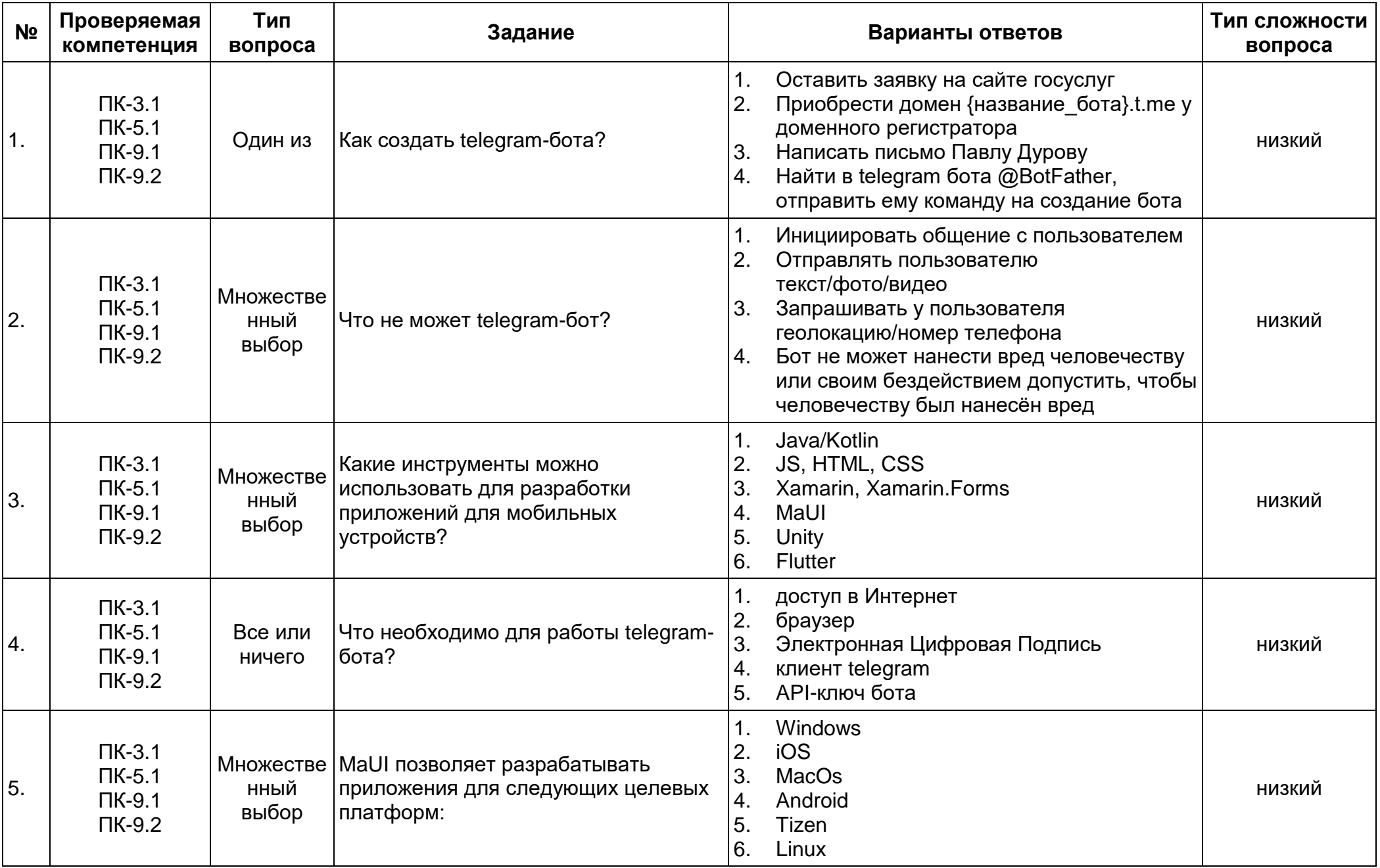

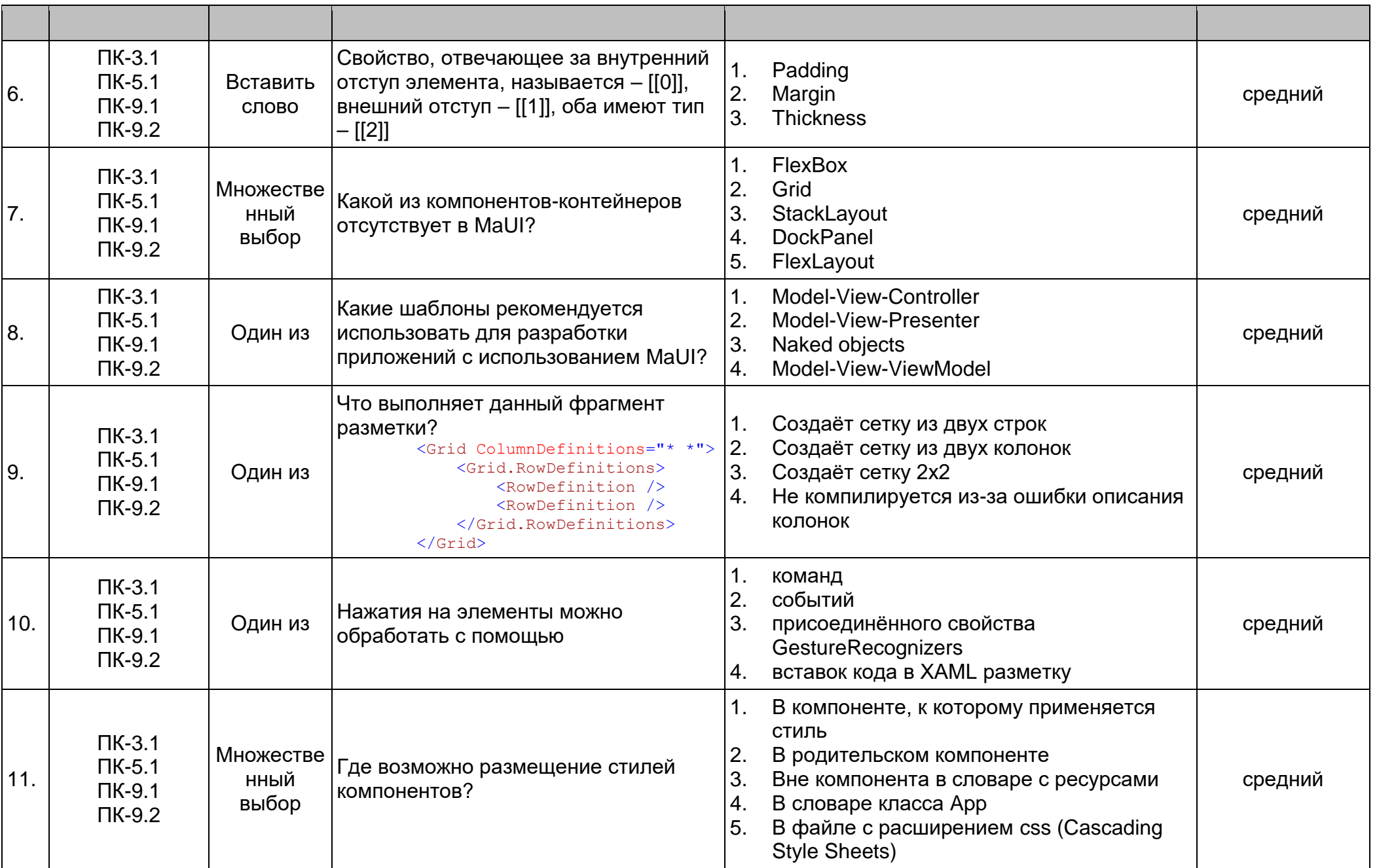

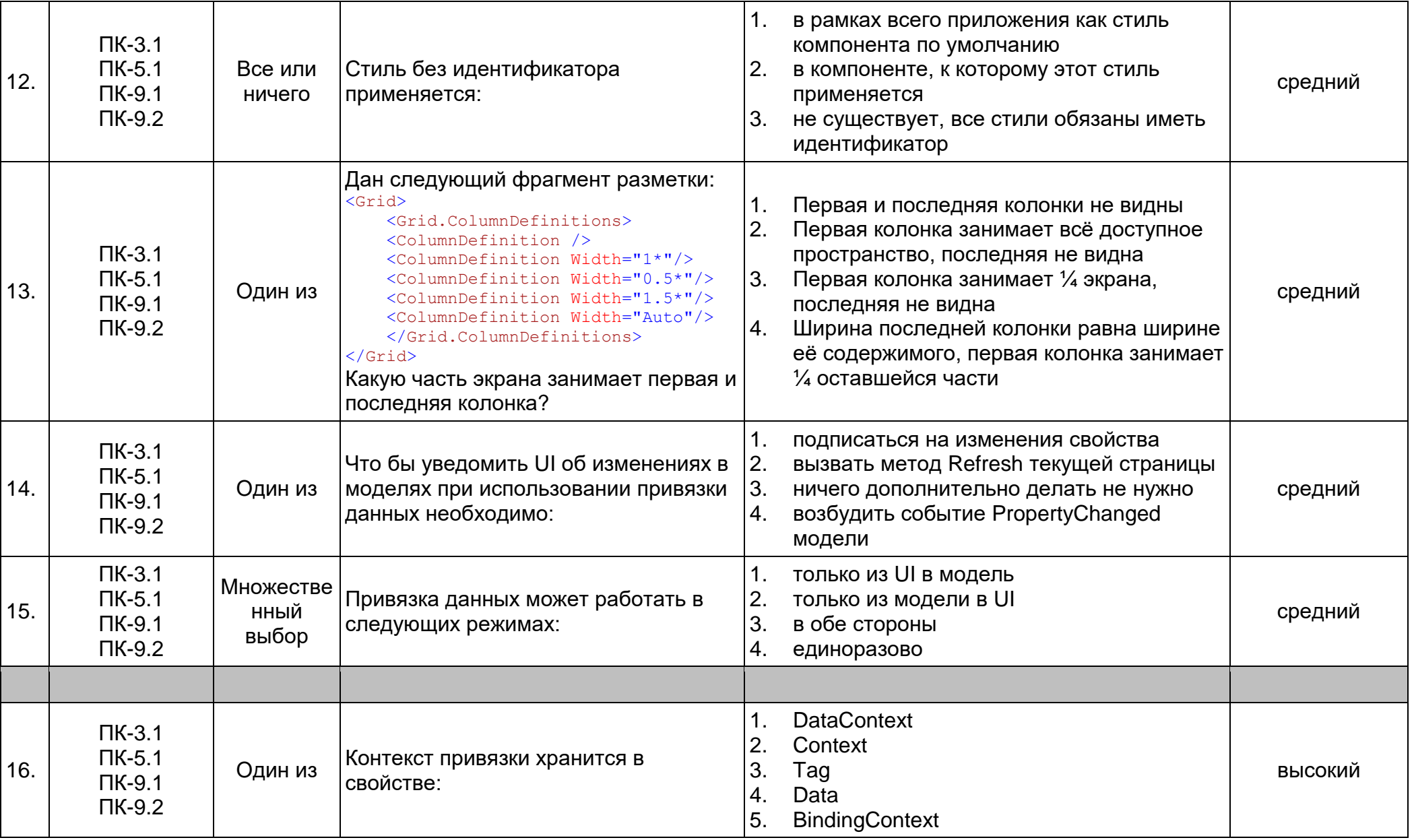

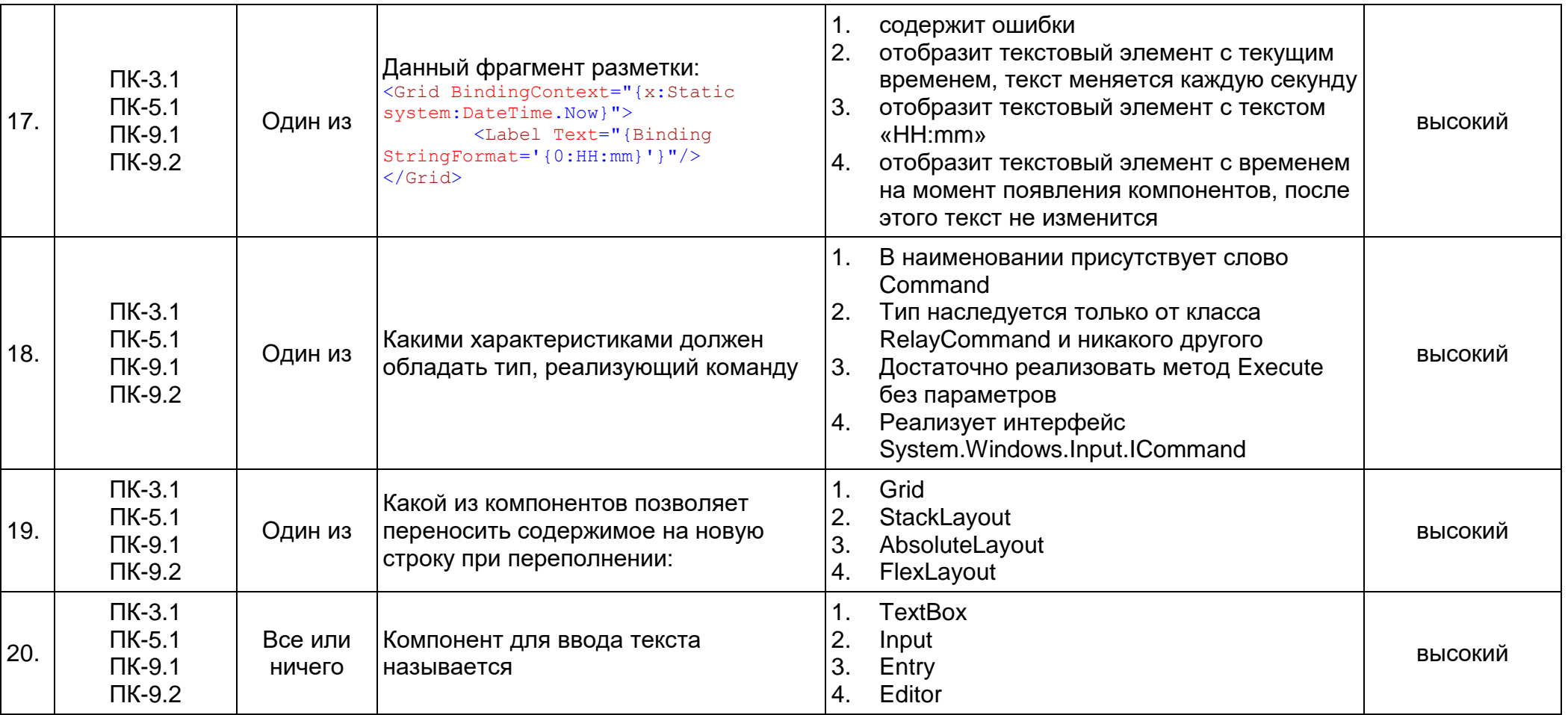